### **Table of Contents**

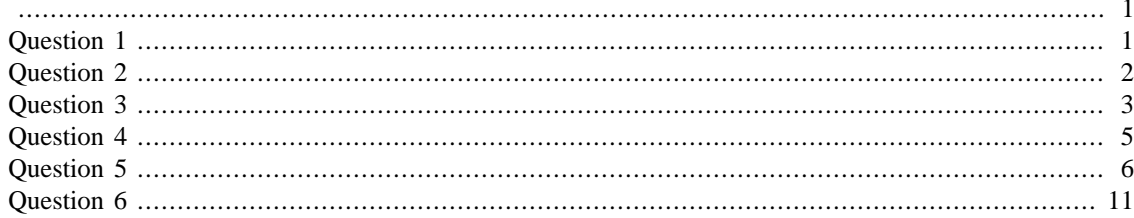

<span id="page-0-0"></span>% Connor Jones

% MECH 7710 % Homework 0

<span id="page-0-1"></span>clear all, clc

```
% Part a
A = [0 1:0 -0.1];B = [0;1];C = [1 0];D = [0];sys = ss(A, B, C, D)x0 = [32 12];% Part b
eigenvalues = eig(A)sys =A =x1 x2\overline{O}\overline{1}x1
          0 - 0.1x2
  B =u1\mathcal{O}x1x2
         \mathbf{1}C =x1 x2Y^{\mathcal{I}}1 0
  D =
```

```
 u1
    y1 0
Continuous-time state-space model.
eigenvalues =
          0
    -0.1000
```

```
% Part a
O = obsv(A, C)O_{\text{rank}} = \text{rank}(O)% Part b
sys2 = tf([0 0.1],[1 70 2500]);
p = pole(sys2);L = place(A', C', p)'% Part c
Ob = ss(A-L*C,B,C,D);t_{\text{vec}} = 0:0.001:1;u = ones(size(t\_vec)) * 0.001;[y,t,x] = \text{lsim}(\text{Ob}, u, t\_vec, x0);
figure
subplot(2,1,1)
plot(t,x(:,1))hold on
plot(t,x(:,2))title('Step response of Estimator')
xlabel('Time (seconds)')
ylabel('Amplitude')
legend('Theta','Theta dot')
subplot(2,1,2)plot(t,y)
ylabel('Amplitude')
O = 1 0
      0 1
O\_rank =
```

```
 2
L = 1.0e+03 *
     0.0699
     2.4930
```
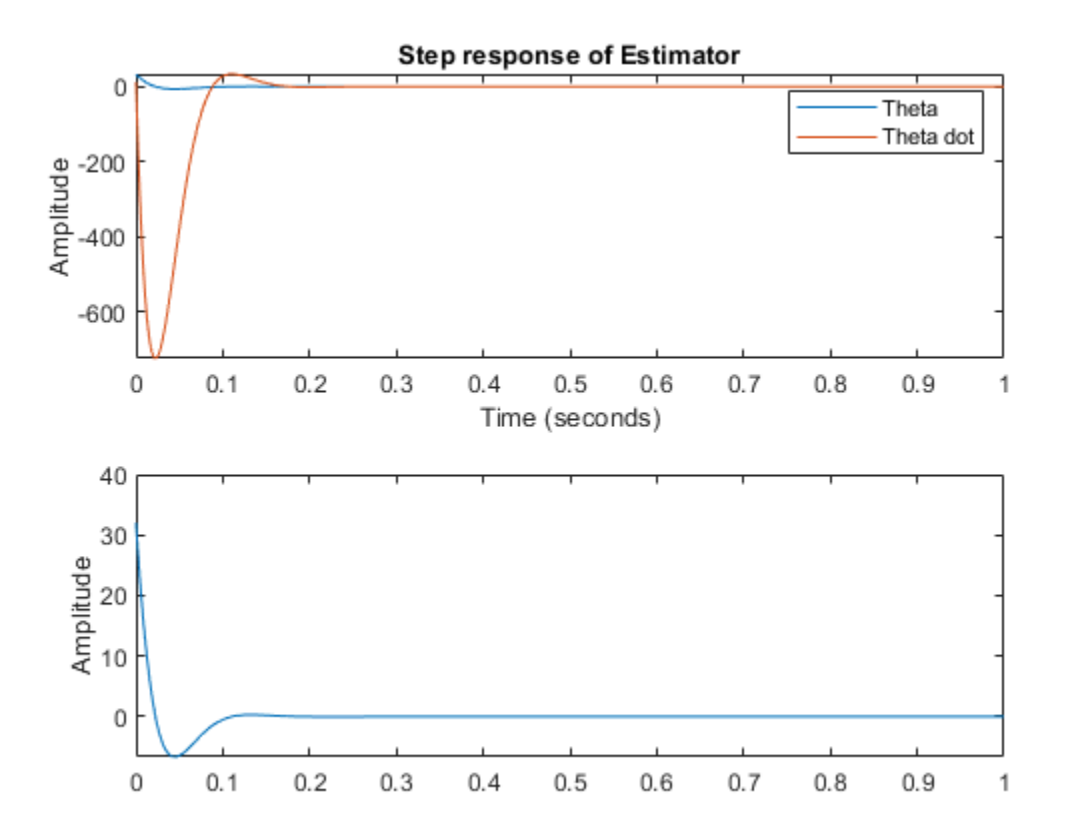

```
% Part a
Ao = ctrb(A, B)Ao_rank = rank(Ao)
% Part b
sys3 = tf([0 0.1],[1 14 100]);
p2 = pole(sys3);K = place(A,B,p2)% Part c
Con = ss((A-B*K),B,C,D);
```

```
[y,t,x] = \text{lsim}(\text{Con},u,t\_vec,x0);figure
subplot(2,1,1)
plot(t,x(:,1))hold on
plot(t,x(:,2))title('Step Response with Controller')
xlabel('Time (seconds)')
ylabel('Amplitude')
legend('Theta','Theta dot')
subplot(2,1,2)
plot(t,y)
ylabel('Amplitude')
A\circ = 0 1.0000
     1.0000 -0.1000
```
Ao\_rank =

2

 $K =$ 

100.0000 13.9000

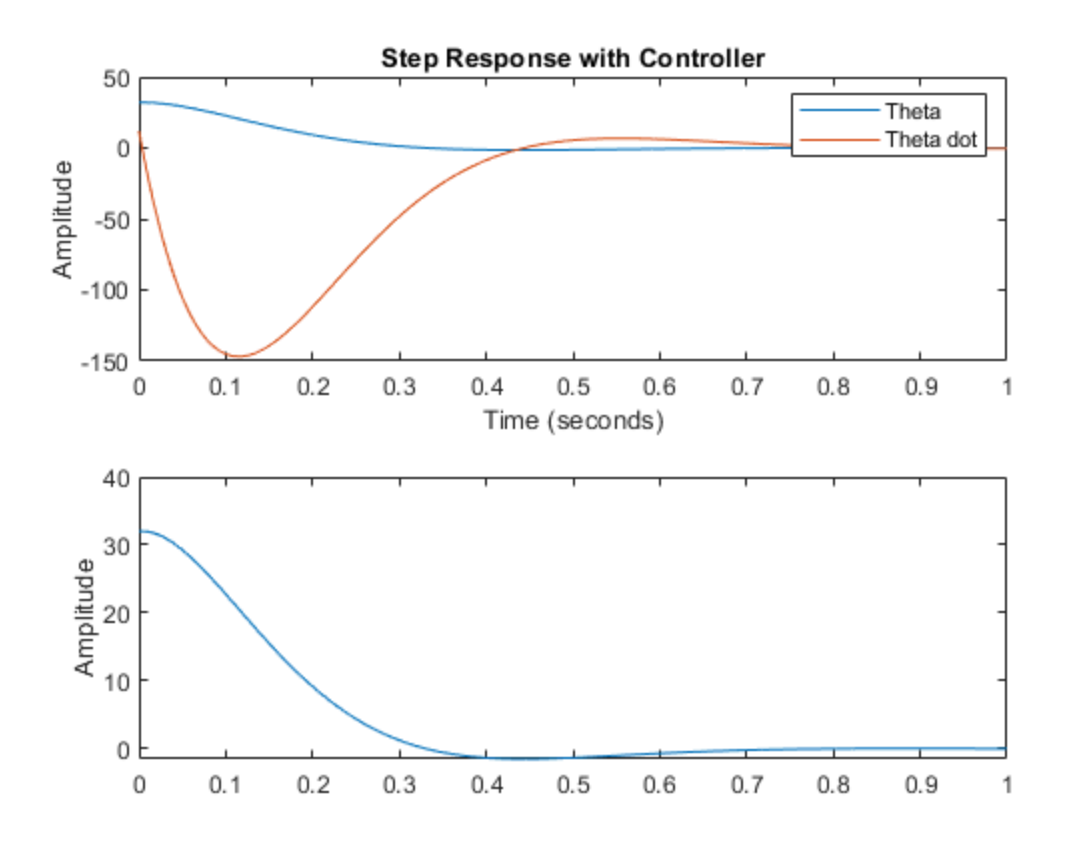

#### <span id="page-4-0"></span>% Part b

format short  $[\texttt{num,den}] = \texttt{ss2tf}(\texttt{(A-L*C-B*K)},\texttt{B,C,D});$  $CLTF = tf(num,den);$ 

#### % Part c

figure bode(CLTF)

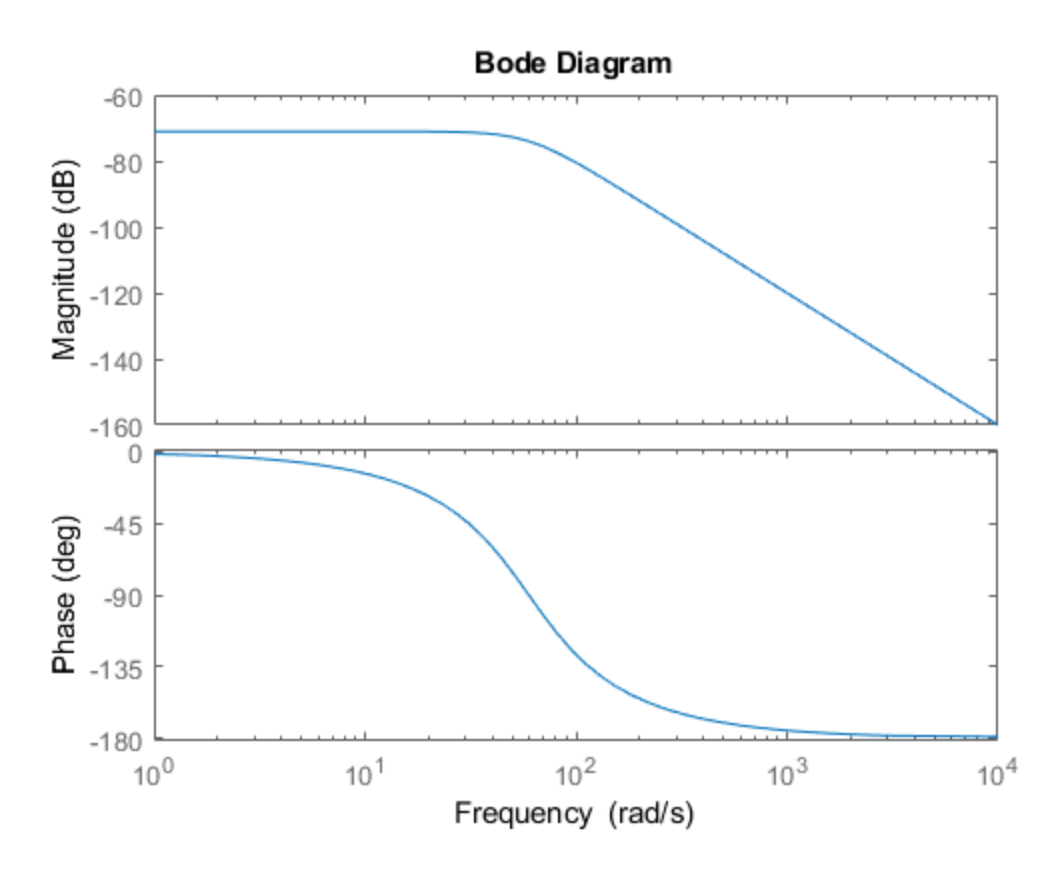

```
% Part a
TS = 1/1000;t_{vec\_dis} = 0:Ts:1;x0 = [32 12];u = ones(size(t\_vec\_dis))*0.001;sys_dis = c2d(sys,Ts,'Tustin')
eigen_dis = eig(sys_dis.A)
% Part b
O_dis = obsv(sys_dis.A,sys_dis.C);
Est_dis = tf([0 0.1],[1 70 2500])
p\_est = pole(Est\_dis);L_dis = place(sys_dis.A',sys_dis.C',p_est)'
est_sys = ss(sys_dis.A-L_dis*sys_dis.C,sys_dis.B,sys_dis.C,sys_dis.D);
[y,t,x] = \text{lsim}(est\_sys,u,t\_vec\_dis,x0);figure
subplot(2,1,1)plot(t,x(:,1))hold on
```

```
plot(t,x(:,2))title('Discrete Estimator')
ylabel('Amplitude')
legend('Theta','Theta dot')
subplot(2,1,2)plot(t,y)
title('Discrete Estimator')
xlabel('Time (seconds)')
ylabel('Amplitude')
% Part c
Con_dis = tf([0 0.1],[1 14 100]);p_{con} = pole(Con dis);K_dis = place(sys_dis.A,sys_dis.B,p_con)
con_sys = ss(sys_dis.A-sys_dis.B*K_dis,sys_dis.B,sys_dis.C,sys_dis.D);
[y,t,x] = \text{lsim}(\text{con\_sys}, u, t\_vec\_dis, x0);figure
subplot(2,1,1)
plot(t,x(:,1))hold on
plot(t,x(:,2))title('Discrete Controller')
xlabel('Time (seconds)')
ylabel('Amplitude')
legend('Theta','Theta dot')
subplot(2,1,2)plot(t,y)
ylabel('Amplitude')
% Part d
[num_dis,den_dis] = ss2tf((sys_dis.A-L_dis*sys_dis.C-
sys_dis.B*K_dis),sys_dis.B,sys_dis.C,sys_dis.D);
Dis = tf(num_dis,den_dis)
p = pole(Dis)z = zero(Dis)
figure
zplane(z,p)
sys_dis =
  A = x1 x2
   x1 1 0.001
   x2 0 0.9999
  B = u1
   x1 5e-07
   x2 0.001
```
 $C =$  x1 x2 y1 1 0.0005  $D =$  u1 y1 2.5e-07 Sample time: 0.001 seconds Discrete-time state-space model. eigen\_dis = 1.0000 0.9999  $Est\_dis =$  0.1 ----------------  $s^2 + 70 s + 2500$ Continuous-time transfer function.  $L$ <sup>dis =</sup> 1.0e+06 \* -0.0012 2.5712  $K\_dis =$  1.0e+08 \* 1.1501 -0.0004  $Dis =$  2.5e-07 s^2 + 2.25e-05 s + 0.0625 --------------------------------  $s^2 + 86 s + 2.5e05$ Continuous-time transfer function.

#### $p =$

1.0e+02 \*

```
-0.4300 + 4.9816i-0.4300 - 4.9816iZ =1.0e + 02 *
  -0.4500 + 4.9798i
```
 $-0.4500 - 4.9798i$ 

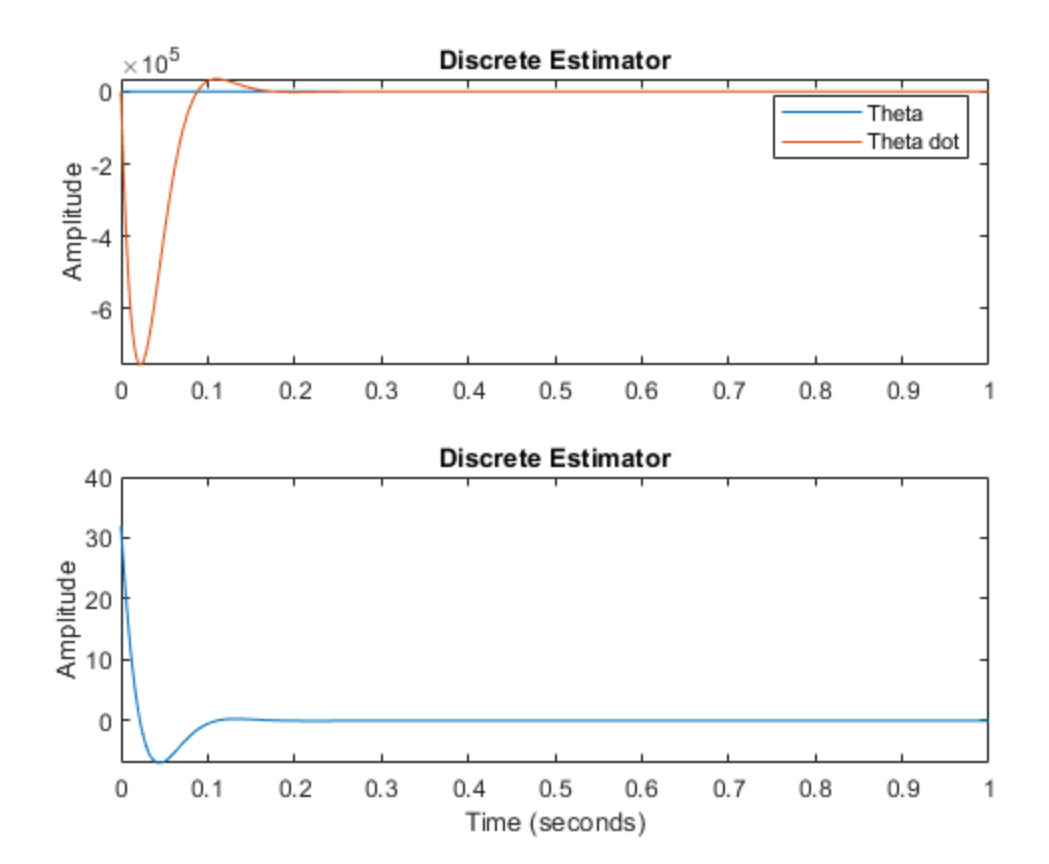

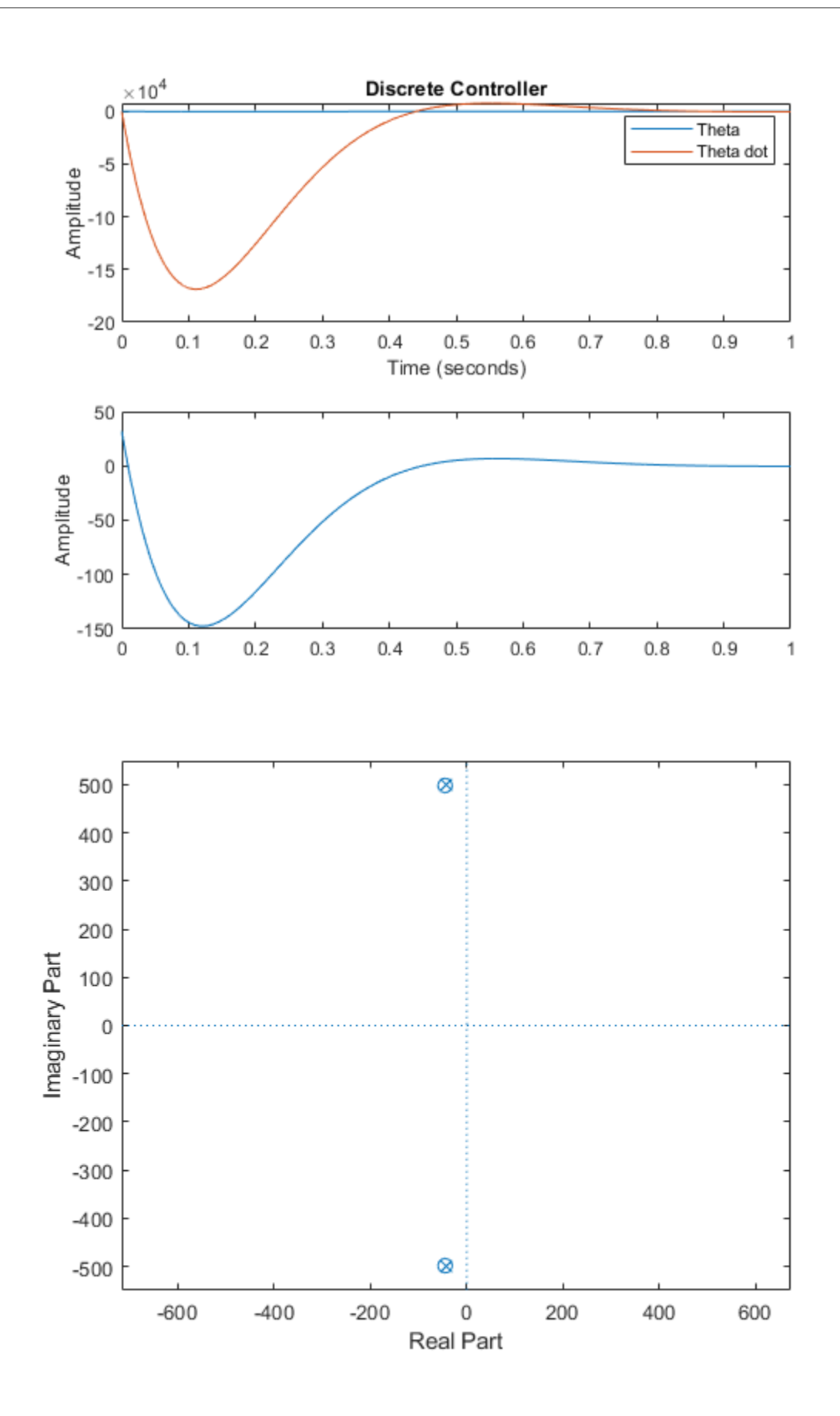

```
sys1 = ss(A-L*C-B*K,B,C,D);sys2 = ss(sys_dis.A-L_dis*sys_dis.C-
sys_dis.B*K,sys_dis.B,sys_dis.C,sys_dis.D);
[y1, t1, x1] = Isim(sys1, u, t\_vec\_dis, x0);[y2,t2,x1] = Isim(sys2,u,t\_vec\_dis,x0);figure
plot(t1,y1)
hold on
plot(t2,y2)
title('Continuous vs. Discrete Simulation')
xlabel('Time (seconds)')
ylabel('Theta (radians)')
legend('Continuous','Discrete')
```
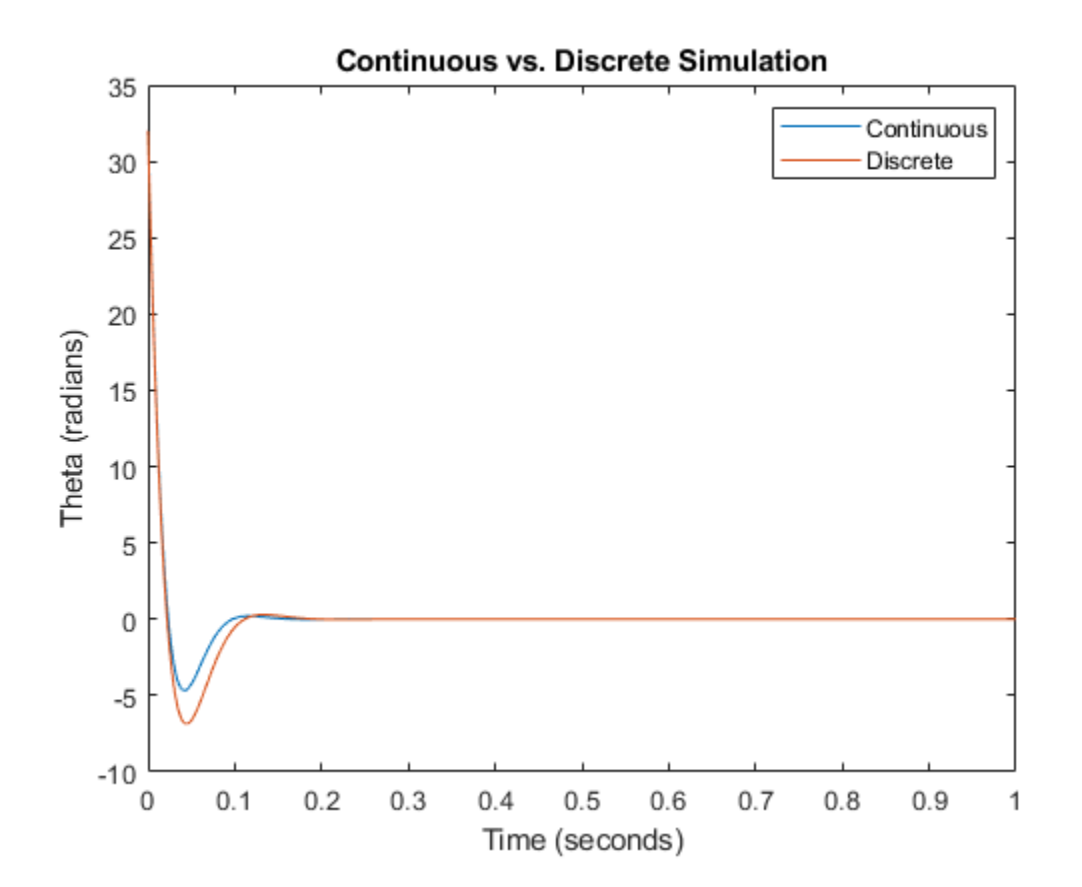

*Published with MATLAB® R2019a*